## **EMAIL ID & MOBILE NO. REGISTRATION FORM**

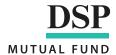

| Login to dspim.com  OR  Scan the | On visiting the link or logging in, enter the 'Folios' section | Go to 'Contact Details'                                             |                                                                                |
|----------------------------------|----------------------------------------------------------------|---------------------------------------------------------------------|--------------------------------------------------------------------------------|
| QR code                          | Click 'Edit' button.                                           | You can update your Mobile No. and Email ID in less than 2 minutes! | If you still prefer to send a physical request (3), please use the form below. |
|                                  | FOR EMAIL AND                                                  | SMS DELIVERY ONLY                                                   |                                                                                |

|              |       |       |         |       |         |        |      |          | - UK   | EM     | AIL A  | AND | ) 2M | 2 DE  | LIV   | EKY    | UN    | LY       |       |       |       |        |         |        |        |        |         |        |         |           |
|--------------|-------|-------|---------|-------|---------|--------|------|----------|--------|--------|--------|-----|------|-------|-------|--------|-------|----------|-------|-------|-------|--------|---------|--------|--------|--------|---------|--------|---------|-----------|
| Name         |       |       |         |       |         |        |      |          |        |        |        |     |      |       |       |        |       |          |       |       |       |        |         |        |        |        |         |        |         |           |
| Folio No.    | 1)    |       |         |       |         |        | /    |          | 3      | 3)     |        |     |      |       |       |        | /     |          |       | Kindl | y upd | ate al | ll foli | os wit | th fol | lowing | g PAN a | s Firs | t Holde | er        |
|              | 2)    |       |         |       |         |        | /    |          | 4      | 1)     |        |     |      |       |       |        | /     |          | PA    | N     |       |        |         |        |        |        |         |        |         |           |
| Mobile No.   |       |       |         |       |         |        |      |          |        |        |        |     |      |       |       |        |       |          |       |       |       |        |         |        |        |        |         |        |         |           |
| Email ID     |       |       |         |       |         |        |      |          |        |        |        |     |      |       |       |        |       |          |       |       |       |        |         |        |        |        |         |        |         |           |
|              |       |       |         |       |         |        |      |          |        |        |        |     |      |       |       |        |       |          |       |       |       |        |         |        |        |        |         |        |         |           |
| Contact de   | tails | belon | g to f  | amily | due /   | to inv | vest | or bein  | g,     |        |        |     |      |       |       |        |       |          |       |       |       |        |         |        |        |        |         |        |         |           |
| □ Self □     | Spous | se 🗆  | Depe    | nden  | t Chil  | ld □   | Dep  | endent   | Par    | ent    | □ De   | pen | dent | Sibli | ng    | □ Gu   | ardia | an In ca | ase o | f Min | or    |        |         |        |        |        |         |        |         |           |
|              |       |       |         |       |         |        |      |          |        |        |        |     |      |       |       |        |       |          |       |       |       |        |         |        |        |        |         |        |         |           |
| I request yo | ou to | updat | e my    | emai  | l id ar | nd mo  | bile | numbe    | r in t | he fo  | olio n | OS  |      |       |       |        |       |          |       |       |       |        |         |        |        |        |         |        |         |           |
| mentioned    | above | so th | nat I c | an av | ail va  | rious  | serv | ices via | ema    | il ins | tead   | of  |      |       |       |        |       |          |       |       |       |        |         |        |        |        |         |        |         | 2         |
| physical. I  | have  | reac  | d and   | und   | erstoc  | od the | e te | rms ar   | nd co  | ondit  | ions   | of  |      |       |       |        |       |          |       |       |       |        |         |        |        |        |         |        |         | 2/202     |
| Scheme II    | nform | ation | Do      | cume  | nt a    | ınd !  | Stat | ement    | of     | Add    | dition | al  |      |       |       |        |       |          |       |       |       |        |         |        |        |        |         |        |         | 18/4007/2 |
| Information  | ١.    |       |         |       |         |        |      |          |        |        |        |     |      | So    | ole / | / Firs | t Apr | olicant  | -     | Seco  | nd A  | pplic  | ant     |        |        | Thire  | d App   | lica   | nt      | 75 18     |
|              |       |       |         |       |         |        |      |          |        |        |        |     |      |       |       |        |       |          |       |       |       | • •    |         |        |        |        |         |        |         |           |

| ACKNOWLEDGEMENT SLIP - Contact Details Updation Form                                            | DSP MUTUAL FUND       |
|-------------------------------------------------------------------------------------------------|-----------------------|
| Received, subject to verification, request for updation of Contact Details in:                  |                       |
| Folio No.:                                                                                      |                       |
| Website: www.dspim.com email: services@dspim.com Contact Centre: 1800-200-4499 / 1-800-208-4499 | ISC Stamp & Signature |